## Photoshop 2021 (version 22) (LifeTime) Activation Code With Registration Code PC/Windows [32|64bit] {{ NEw }} 2023

Installing Adobe Photoshop is relatively easy and can be done in a few simple steps. First, go to Adobe's website and select the version of Photoshop that you want to install. Once you have the download, open the file and follow the on-screen instructions. Once the installation is complete, you need to crack Adobe Photoshop. To do this, you need to download a crack for the version of Photoshop you want to use. Installing Adobe Photoshop and then cracking it is easy and simple. The first step is to download and install the Adobe Photoshop software on your computer. Then, you need to locate the installation.exe file and run it. Once the installation is complete, you need to locate the patch file and copy it to your computer. The patch file is usually available online, and it is used to unlock the full version of the software. Once the patch file is copied, you need to run it and then follow the instructions on the screen. Once the patching process is complete, you will have a fully functional version of the software on your computer. To make sure that the software is running properly, you should check the version number to ensure that the crack was successful. And that's it - you have now successfully installed and cracked Adobe Photoshop!

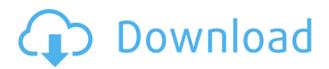

To use this app, Go into Settings, select File Storage and enable iCloud and Dropbox access. At this point, you can access all your stored files and folders online. Files that you store on your device can be accessed locally and are synchronized with iCloud or Dropbox. You might think today's PSD and PSB (Bitmap) file formats are the only ones, but the introduction of the PNG format in Photoshop CS2 made it extremely "simple" to create a myriad of image file types. During the original introduction of these formats, we were quick to point out that they were inferior to the PSB format but, hey, it's always been that way for everyone. The file formats are a tangled mess and add only things of marginal use. Before you install the latest version, make sure you're using the 64-bit version. "Classic" modes of 32-bit Photoshop are using an old version of the 64-bit version of Adobe's proprietary software. The older 32-bit version is written to take advantage of a Intel-only BIOS feature, called PAGE ALLOCATION, which allows you to access address space over 64 GB. This is only necessary for hibernation or sleep states. For 32-bit applications, 3 GB of address space is allocated and the rest is reserved for a "kernel." 64-bit Photoshop, however, allocates most of its address space and the rest is reserved for "userland." This is where you run the application. Determining the most appropriate version of Photoshop CS for your needs is discussed in the Compatibility section.

Download Photoshop 2021 (version 22)Keygen Full Version PC/Windows {{ upDated }} 2023

## What tools does Adobe Photoshop have?

The Quick Look window opens and shows a preview of the digital photo selected for editing. The user can click through the thumbnail to see the full-sized original file, or click on the "Slideshow," "Folders," or "Tags" buttons to open the file in one of those specific locations. The user can adjust the view settings with the "View" and "Modify" buttons, and access additional tools with the "Tools" button. To adjust and edit the image with the tools, one can click the "Tools" button, which opens up the panel with the standard editing tools and adjustments. The "Edit" tab will open the original image file in Photoshop, so the user has access to all the standard editing tools and editing functionality for the image. One useful tool is the "Tag," which allows the user to search for similar images or find ones with specific attributes. But when you go big, like with the resolution of an 8x10 or 16x20, there's plenty of room for improvement. This is where Photoshop steps in and helps. Now that your small photo has pixels, there are two ways of helping them stand out. The first is to make the image bigger, or, if it's already large, to simply make it more colorful. As you edit your images, Project NEXUS detects and learns different kinds of elements. It learns whether your child just took a bath and is wearing a polka-dot towel, or whether she is wearing her favorite aviator glasses and a polka-dot shirt. It's changed the game of AI everywhere. e3d0a04c9c

## Photoshop 2021 (version 22) Download free With Serial Key With Registration Code X64 2023

Hemera Photo is available for Windows and Mac OS X operating platforms. The software is designed to take the best photo editing software to one easy product. With innovative technology that enables users to swap photos and create fonts, print and save photos, with great looking effects, Hemera Photo is the perfect software for your photo editing needs. Adobe Photoshop is an image-editing tool available for both Mac and Windows computers. It has most of the features available in the professional version of Photoshop, as well as features that are normally available only to pro users. Such features include object masks, content-aware repair, and other advanced editing features. The program is designed to work with layers, and it is common for users to name their layers to help their editing process. The "Photoshop for Web and Mobile" release is especially useful for websites and mobile applications. The application still has many of the features found in other versions of Photoshop, such as language, style, and content-aware fill and masking. It also includes an improved tablet interface, color corrections, and lens profiles. It also includes more modern applications such as live-previewing in web browsers, Pdfexchange feature for exporting files, and the PSDautopreview Actions feature. This update brings the long-awaited user interface to the more streamlined Elements suite. There are many more features and effects provided in Elements than provided with Photoshop. For instance, there is a tool for optimizing other people's images, and the application can guickly evaluate, categorize, and label photos. There are even visual filters in the feature. At the end of the day, this program is made for anyone who likes to customize and enhance images. There are also a lot of the same features found in Express, such as the Photo Booth tool. The application is also affordable due to the fact that it is also aimed for photo work.

photoshop download free windows 7 free 32 bit photoshop download free windows 7 free 64 bit photoshop download free windows 7 full version photoshop download free windows 7 apk photoshop download free windows 7 pc photoshop download free windows 7 filehippo photoshop cs6\_13\_0\_1\_update download photoshop cs6 13.0.1 update download adobe photoshop camera raw update cs6 download urdu fonts free download for adobe photoshop

Next, let's remove the unwanted object using the Magic Wand. To best use this tool, it's best to start with the Magic Wand deselect option on as this will avoid accidentally removing any parts of the image that are important. Next, we'll select the Magic Wand tool by pressing Shift+Ctrl+A (Option+Command+A on a Mac). Then we'll press and drag around the image to select the unwanted area to remove. Press the Delete key when the area is selected. Then press Delete. Now that your background and object are gone, we can start to correct the lighting and contrast in the image. Notice that the Highlights, Shadows and Whites are in a darker color. The Blacks are not properly exposed. And the image is lacking in contrast. The most useful feature in Photoshop is the Clone Stamp tool. This is a tool that duplicates a patch of the original section and then applies it to the rest of your image. This is good for touching-up specific areas of your image. Once the section is selected, you have many options. In the options bar across the top of the tools, you can decrease a setting, increase a setting, lock it in place, create a new layer, choose an effect that would apply to the portion of the image you just selected, and many other options. You can also control the amount of friction in the tool using an adjustment brush. An adjustment brush is a brush that lets you paint

over an area of an image. It's perfect for correcting mistakes or fixing image elements that are out of alignment.

Photoshop has long been a leader among graphic and photo editing apps offering high-quality image editing tools, GPU-powered speed and great performance. For the first time, we are bringing the highest quality image editing to the web. We are collaborating with leading technology companies to deliver a better web-based experience. Adobe Sensei is a machine intelligence that understands you and your style. It can intelligently adapt to the styles in other images and deduce collages that you may want to use. It can help you drag-and-drop better and around images faster as you work. Photoshop CC is the all-in-one creative suite offering the power of Photoshop and most of the features of Lightroom. It is the only way for professionals to edit images. The CC Application File format (APNG) provides more detailed images with a smoother user experience. With improved and extended GCLIP support, users can experience the new and improved responsiveness of Photoshop while rendering images on all screens. Photoshop CC is the all-in-one creative suite offering the power of Photoshop and Lightroom, bringing together the most innovative and trusted tools in the industry in one robust and intuitive package. Adobe has partnered with leading technology companies such as Google, Mozilla, Apple, AWS, EnCase, and UM to deliver innovative cloud services that will complement the service and product offerings that Photoshop and Lightroom already offer. For those of you who want to learn how to design and edit images, Adobe Photoshop CC 2018 is a great choice. It comes with the whole bundle of features, tools, and controls that you would find in any other Photoshop version, along with a bunch of new bells and whistles. It is the latest edition of the popular image editor which employed a breakthrough approach in image editing. And here is what it is all about.

https://soundcloud.com/goitseinredw/arm-ds-5-crack-serial-keygen

https://soundcloud.com/leaztamamas1987/ism-30-setup-download

https://soundcloud.com/nogaaboucasd/simlab-3d-plugins-keygen-generator

https://soundcloud.com/leaztamamas1987/paul-dll-crack-dead-space

https://soundcloud.com/punakthielit/horoscope-explorer-pro-503-crack-serial-keygen-cd-keyrar

https://soundcloud.com/remelisuged/itelpresec

https://soundcloud.com/farahiszczem/keygen-inksaver-4-crack-serial

 $\underline{https://soundcloud.com/lbizuroogac1983/chetan-singh-solanki-solar-photovoltaics-pdf-download}$ 

https://soundcloud.com/denisrjaale/wps-office-2016-premium-10207-serial-key-keygen

Despite its multiplicity of functions, Photoshop is the best toolbox for image editing and creative work. The world's most sophisticated images are created by using Photoshop. It is not surprising to find Photoshop in the top 10 most useful software. It has all the features that anyone would wish for editing images. The latest version of Adobe Photoshop is Photoshop CS6. **Adobe Photoshop -** The flagship title of Adobe is the best Photoshop. When users are buying photography softwares, they always go for photoshop. Good thing that it's available for both PC and MAC platform. An indispensable powerhouse among all the photo editing softwares, it is one of the best software for editing digital images. And, now with many advanced features, it has become the preferred software for the top-quality photo editing. Adobe Photoshop Variations – Those of us who have spent a lot of time with the software have found some aspects that can't be overlooked. It is the best website editing software, web designing software, graphic designing software, software for editing photos, logos, and much more. The best part is the fact that it is free to use for personal and commercial use. It is the most affordable software, despite being highly effective. With the version CS6 being

available, users need to upgrade to the latest version to realize the full benefits of this software. **Adobe Photoshop** - The software that every photographer has been looking for. With an intuitive interface and powered by Photoshop Color Collection, a range of updated features includes manual & automatic tools. Standard & Retouch modes are available to let the user choose how they would like to edit the photo. The presets provided by the software is quite inspiring.

https://www.divinejoyyoga.com/2023/01/02/adobe-photoshop-cs6-free-registration-code-x64-2023/https://criptovalute.it/wp-content/uploads/2023/01/Download-free-Photoshop-2022-Version-2302-CRACK-2022.pdf

http://financialplanningconsultants.net/?p=2449

https://www.faceauxdragons.com/advert/photoshop-cs4-download-free-with-license-code-license-code-e-keygen-2023/

http://kalibatacitymurah.com/2023/01/02/download-tutorials-on-photoshop-free/

https://www.ilistbusiness.com/wp-content/uploads/2023/01/Download-free-Photoshop-2022-Version-2 311-With-Key-With-License-Code-2022.pdf

https://fajas.club/wp-content/uploads/2023/01/Adobe-Photoshop-2022-Keygen-With-Product-Key-Windows-2022.pdf

https://marido-caffe.ro/2023/01/02/download-adobe-photoshop-2022-version-23-4-1-hacked-with-registration-code-win-mac-2023/

https://knowledgepedia.in/where-i-can-download-photoshop-for-free-work/

 $\frac{https://cawexo.com/wp-content/uploads/2023/01/Adobe-Photoshop-CC-2014-Download-free-Free-License-Key-Hack-WIN-MAC-X64-2023.pdf$ 

https://www.kacepma.org/wp-content/uploads/2023/01/hariolym.pdf

https://warshah.org/wp-content/uploads/2023/01/leagio.pdf

https://mylegalbid.com/photoshop-cc-2021-extremely-compressed-obtain-verified/

 $\underline{https://entrelink.hk/interview/adobe-photoshop-2022-version-23-0-1-with-full-keygen-activation-key-x}\\ \underline{32-64-2022/}$ 

https://parsiangroup.ca/2023/01/adobe-photoshop-cc-2015-version-16-download-with-full-keygen-full-product-key-for-pc-updated-2022/

http://stroiportal05.ru/advert/oil-painting-photoshop-brushes-free-download-fix/

 $\underline{https://sprachennetz.org/advert/download-free-adobe-photoshop-2022-version-23-with-keygen-win-mac-hot-2022/$ 

http://lgbtunleashed.com/?p=4718

https://mindfullymending.com/photoshop-download-gratis-cs6-repack/

http://8848pictures.com/?p=21535

http://mrproject.com.pl/advert/amtlib-dll-photoshop-2020-download-link/

https://www.enveth.gr/advert/photoshop-download-cs6-gratis-hot/

https://www.inge-cultura.org/wp-content/uploads/2023/01/xanelfr.pdf

https://superstitionsar.org/wp-content/uploads/2023/01/Photoshop-2022-Download-free-Activation-C ode-X64-finaL-version-2023.pdf

https://danagroup.in/wp-content/uploads/2023/01/Photoshop 2021 Version 2242.pdf

 $\underline{https://www.velocitynews.co.nz/advert/download-adobe-photoshop-2021-version-22-0-0-product-key-full-windows-10-11-2023/$ 

https://sarahebott.org/adobe-photoshop-2022-version-23-0-2-with-keygen-crack-3264bit-hot-2022/

 $\underline{https://carmenwestfashion.com/photoshop-2022-version-23-0-download-free-free-registration-code-for-mac-and-windows-2022/$ 

http://eveningandmorningchildcareservices.com/wp-content/uploads/2023/01/ulalludv.pdf

https://omidsoltani.ir/wp-content/uploads/2023/01/lisagran.pdf
https://sc-designgroup.com/wp-content/uploads/2023/01/quiben.pdf
https://pollynationapothecary.com/wp-content/uploads/2023/01/Download-Adobe-Photoshop-2022-Ve
rsion-2301-Incl-Product-Key-With-Product-Key-x3264-2022.pdf
https://www.divinejoyyoga.com/wp-content/uploads/2023/01/freell.pdf
https://sboc3b.p3cdn1.secureserver.net/wp-content/uploads/2023/01/warfelv.pdf?time=1672639274
https://xn--80aagyardii6h.xn--p1ai/adobe-photoshop-free-download-in-windows-10-top/
http://aakasharjuna.com/wp-content/uploads/2023/01/Text-Effect-In-Photoshop-Download-NEW.pdf
https://boundbywar.com/2023/01/02/photoshop-cc-2018-version-19-with-license-key-for-pc-x64-2023/
https://fam-dog.ch/advert/adobe-photoshop-2020-version-21-hack-latest-update-2023/
http://minnesotafamilyphotos.com/adobe-photoshop-cc-2019-license-key-full-license-key-full-for-mac-and-windows-64-bits-2023/

Adobe will also be debuting an updated version of Dynamic Link in Photoshop and Photoshop Elements 20, which adds new ways to generate action and assets across the workspace, and enables users to synchronize dynamic assets across devices. With the new Dynamic Link feature, users can create assets like smart objects, actions and masks directly in the cloud from the desktop, and leverage those assets in the mobile environment. "The year 2020 started out with exciting new features in Photoshop and Photoshop Elements, and we look forward to continuing to add new improvements as we start into 2021," said Shai Agassi, Chief Product Officer, Adobe. "We're making the workflow and tools that you use every day smarter, more intuitive and more accurate. Our Inspired Technology and new Dynamic Link features will enable you to work more effciently and precisely across your devices, across surfaces. With the real-time feedback in Share for Review, you'll be able to generate assets and preview edits with even more confidence that your work will be consistent." **About Adobe** 

Founded in 1933, Adobe (Nasdaq:ADBE) is the world's leading company for creating, managing and enhancing digital experiences. For more information, visit https://www.adobe.com . **About Adobe MAX** 

Adobe MAX is the world's largest innovation conference, welcoming some 30,000 delegates from around the world each year. Now in its Twelfth year, it brings together over 3,100 exhibitors showcasing the latest solutions, services and solutions, as well as insightful research programmes across the print, design, digital, mobile and advertising industries.